# Pham 88367

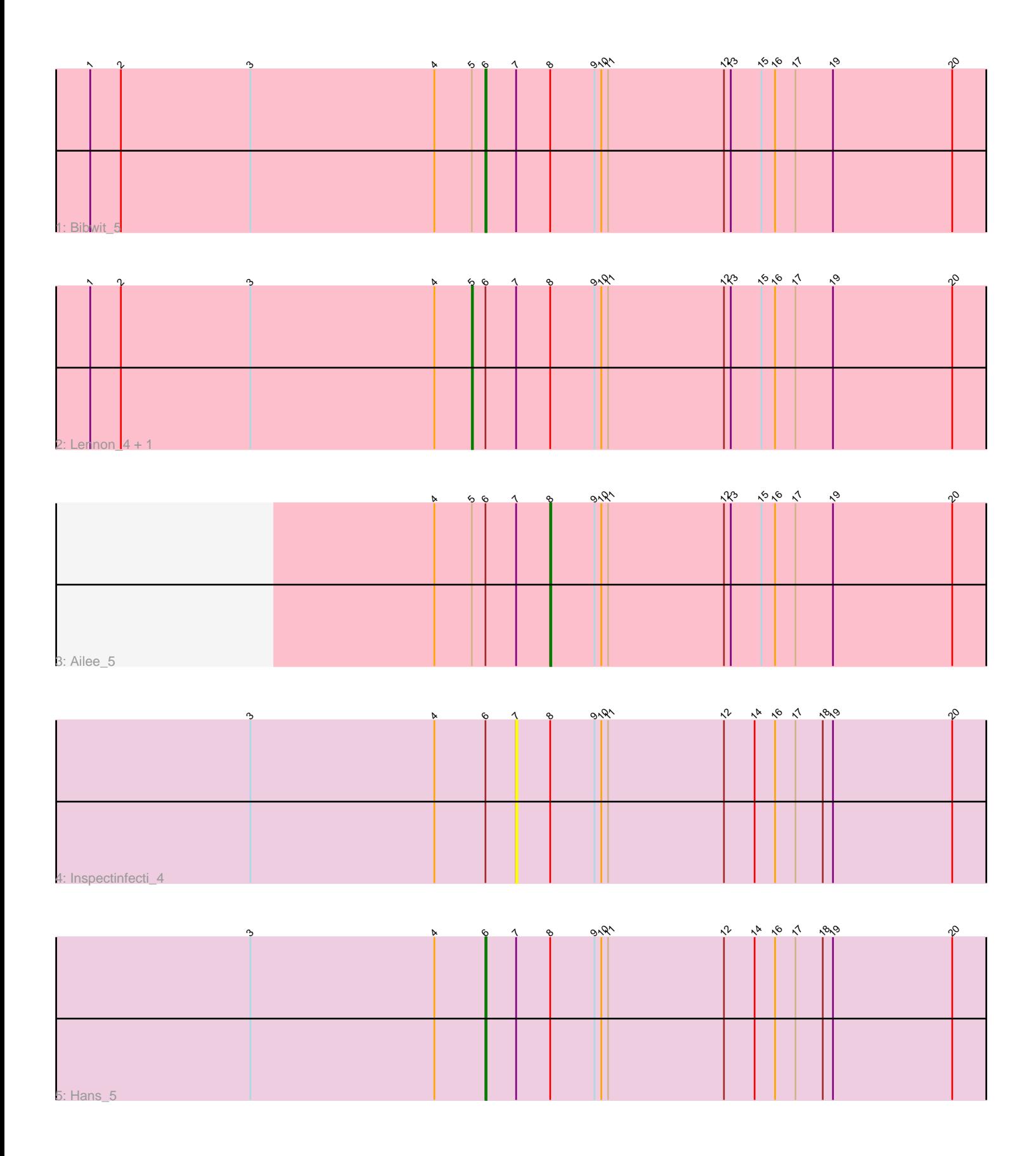

Note: Tracks are now grouped by subcluster and scaled. Switching in subcluster is indicated by changes in track color. Track scale is now set by default to display the region 30 bp upstream of start 1 to 30 bp downstream of the last possible start. If this default region is judged to be packed too tightly with annotated starts, the track will be further scaled to only show that region of the ORF with annotated starts. This action will be indicated by adding "Zoomed" to the title. For starts, yellow indicates the location of called starts comprised solely of Glimmer/GeneMark auto-annotations, green indicates the location of called starts with at least 1 manual gene annotation.

## Pham 88367 Report

This analysis was run 04/28/24 on database version 559.

Pham number 88367 has 6 members, 1 are drafts.

Phages represented in each track:

- Track 1 : Bibwit 5
- Track 2 : Lennon 4, Sitar 5
- Track 3 : Ailee\_5
- Track 4 : Inspectinfecti 4
- Track 5 : Hans 5

## **Summary of Final Annotations (See graph section above for start numbers):**

The start number called the most often in the published annotations is 5, it was called in 2 of the 5 non-draft genes in the pham.

Genes that call this "Most Annotated" start:

• Lennon\_4, Sitar\_5,

Genes that have the "Most Annotated" start but do not call it: • Ailee\_5, Bibwit\_5,

Genes that do not have the "Most Annotated" start: • Hans\_5, Inspectinfecti\_4,

## **Summary by start number:**

#### Start 5:

- Found in 4 of 6 ( 66.7% ) of genes in pham
- Manual Annotations of this start: 2 of 5
- Called 50.0% of time when present
- Phage (with cluster) where this start called: Lennon\_4 (DE1), Sitar\_5 (DE1),

#### Start 6:

- Found in 6 of 6 ( 100.0% ) of genes in pham
- Manual Annotations of this start: 2 of 5
- Called 33.3% of time when present
- Phage (with cluster) where this start called: Bibwit\_5 (DE1), Hans\_5 (DE2),

## Start 7:

- Found in 6 of 6 ( 100.0% ) of genes in pham
- No Manual Annotations of this start.
- Called 16.7% of time when present
- Phage (with cluster) where this start called: Inspectinfecti 4 (DE2),

#### Start 8:

- Found in 6 of 6 ( 100.0% ) of genes in pham
- Manual Annotations of this start: 1 of 5
- Called 16.7% of time when present
- Phage (with cluster) where this start called: Ailee 5 (DE1),

### **Summary by clusters:**

There are 2 clusters represented in this pham: DE1, DE2,

Info for manual annotations of cluster DE1:

•Start number 5 was manually annotated 2 times for cluster DE1.

•Start number 6 was manually annotated 1 time for cluster DE1.

•Start number 8 was manually annotated 1 time for cluster DE1.

Info for manual annotations of cluster DE2: •Start number 6 was manually annotated 1 time for cluster DE2.

## **Gene Information:**

Gene: Ailee\_5 Start: 2877, Stop: 3275, Start Num: 8 Candidate Starts for Ailee\_5: (4, 2775), (Start: 5 @2808 has 2 MA's), (Start: 6 @2820 has 2 MA's), (7, 2847), (Start: 8 @2877 has 1 MA's), (9, 2916), (10, 2922), (11, 2928), (12, 3030), (13, 3036), (15, 3063), (16, 3075), (17, 3093), (19, 3126), (20, 3231),

Gene: Bibwit\_5 Start: 2818, Stop: 3273, Start Num: 6 Candidate Starts for Bibwit\_5: (1, 2470), (2, 2497), (3, 2611), (4, 2773), (Start: 5 @2806 has 2 MA's), (Start: 6 @2818 has 2 MA's),

(7, 2845), (Start: 8 @2875 has 1 MA's), (9, 2914), (10, 2920), (11, 2926), (12, 3028), (13, 3034), (15, 3061), (16, 3073), (17, 3091), (19, 3124), (20, 3229),

Gene: Hans\_5 Start: 3106, Stop: 3561, Start Num: 6 Candidate Starts for Hans\_5: (3, 2899), (4, 3061), (Start: 6 @3106 has 2 MA's), (7, 3133), (Start: 8 @3163 has 1 MA's), (9, 3202), (10, 3208), (11, 3214), (12, 3316), (14, 3343), (16, 3361), (17, 3379), (18, 3403), (19, 3412), (20, 3517),

Gene: Inspectinfecti\_4 Start: 3203, Stop: 3631, Start Num: 7 Candidate Starts for Inspectinfecti\_4: (3, 2969), (4, 3131), (Start: 6 @3176 has 2 MA's), (7, 3203), (Start: 8 @3233 has 1 MA's), (9, 3272), (10, 3278), (11, 3284), (12, 3386), (14, 3413), (16, 3431), (17, 3449), (18, 3473), (19, 3482), (20, 3587),

Gene: Lennon\_4 Start: 2807, Stop: 3274, Start Num: 5

Candidate Starts for Lennon\_4:

(1, 2471), (2, 2498), (3, 2612), (4, 2774), (Start: 5 @2807 has 2 MA's), (Start: 6 @2819 has 2 MA's), (7, 2846), (Start: 8 @2876 has 1 MA's), (9, 2915), (10, 2921), (11, 2927), (12, 3029), (13, 3035), (15, 3062), (16, 3074), (17, 3092), (19, 3125), (20, 3230),

Gene: Sitar\_5 Start: 2807, Stop: 3274, Start Num: 5 Candidate Starts for Sitar\_5:

(1, 2471), (2, 2498), (3, 2612), (4, 2774), (Start: 5 @2807 has 2 MA's), (Start: 6 @2819 has 2 MA's), (7, 2846), (Start: 8 @2876 has 1 MA's), (9, 2915), (10, 2921), (11, 2927), (12, 3029), (13, 3035), (15, 3062), (16, 3074), (17, 3092), (19, 3125), (20, 3230),